### Starburst 323e Release

#### Webinar - 11/19/2019

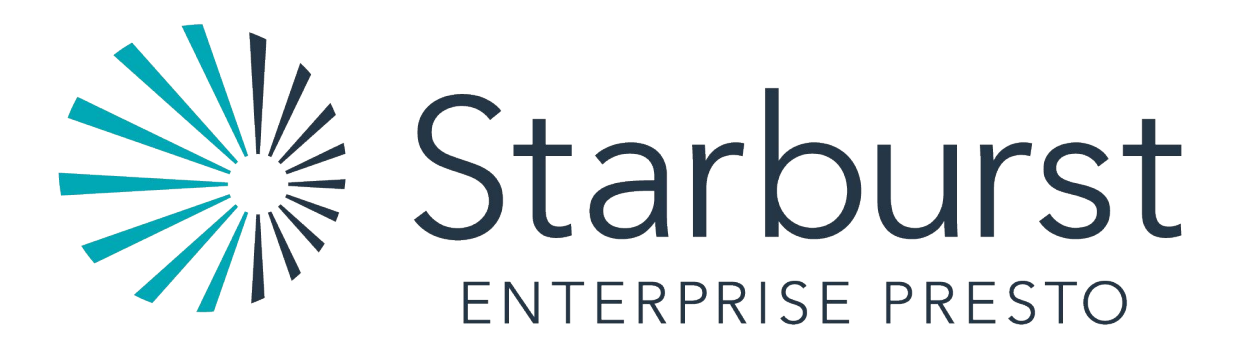

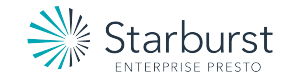

# Starburst 323e Release

- Parallel Snowflake connector
- **IBM DB2 connector**
- MapR connector
- **RedHat Certification for Openshift**
- LDAP support for built-in system access control
- Starburst Secrets Encryption for security sensitive configurations, e.g. passwords in catalogs
- Hadoop 3 support, including Hive ORC ACID support
- On-premises Coordinator HA
- Direct Parallel Teradata connector
- Power BI DirectQuery connector

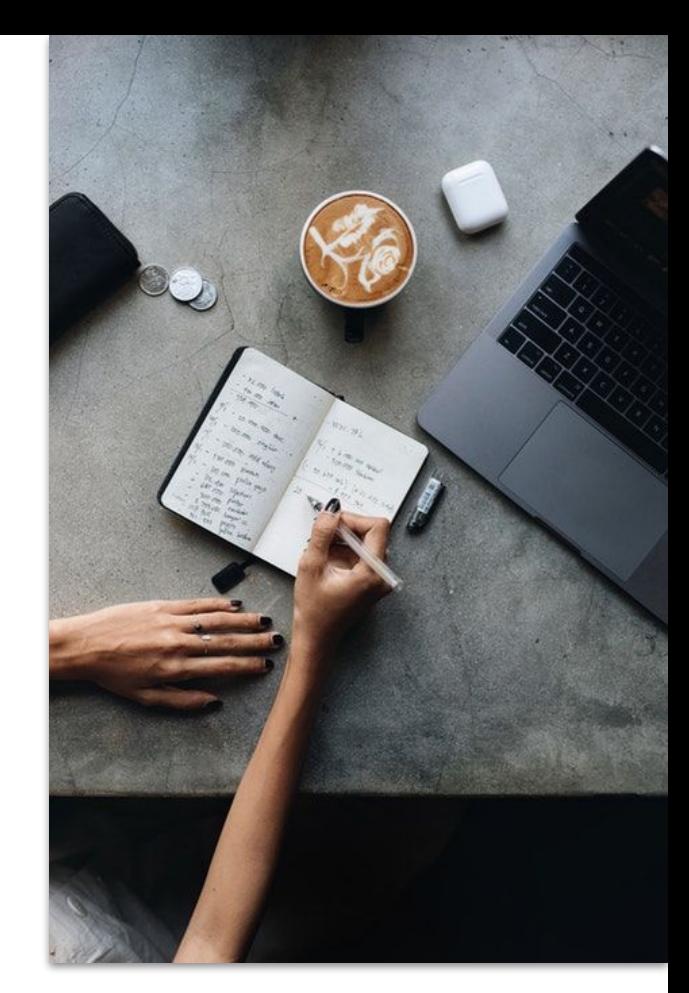

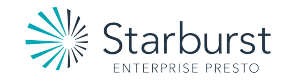

# Snowflake Connector - Why?

Federated Enterprise Semantic Layer

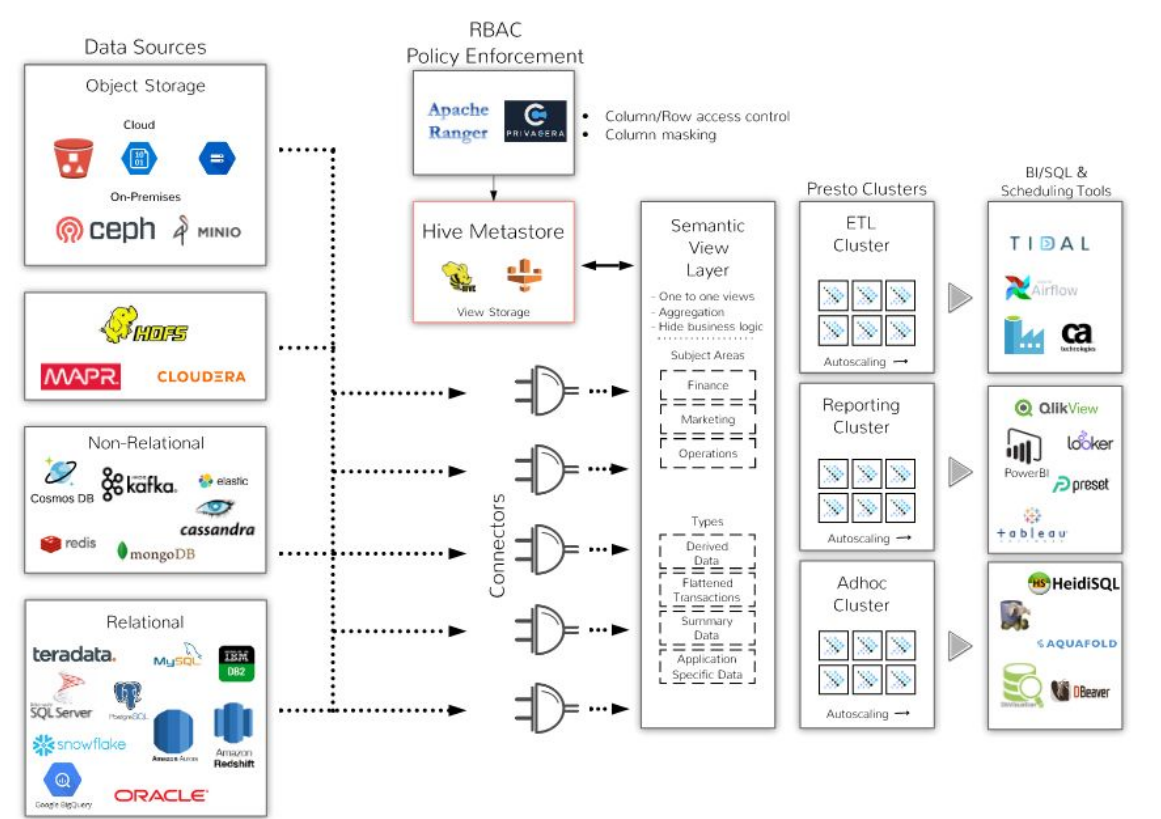

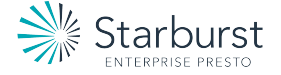

# Snowflake Serial & Parallel Connectors

- Connect directly to Snowflake on any cloud
- Two options
	- JDBC Great for when result sets are small
	- Distributed Preferred when result sets are large
- Supports 1 Starburst Presto catalog for multiple Snowflake schemas
- Supports user impersonation
- Cost Based Optimizer uses statistics on Snowflake tables

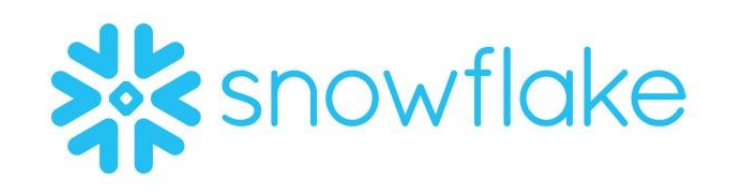

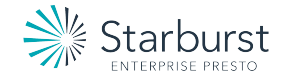

# Snowflake Distributed Option

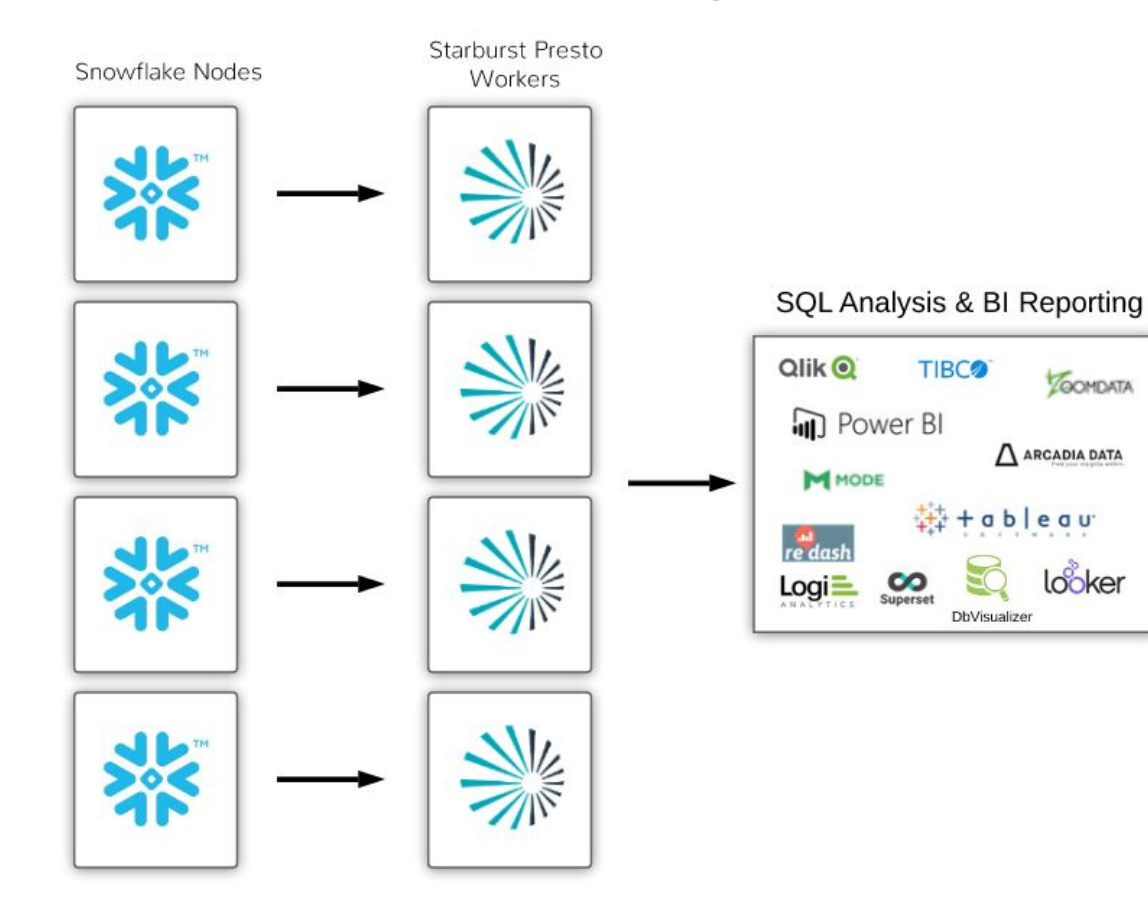

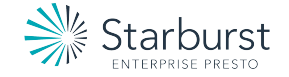

### Snowflake Connector Demo

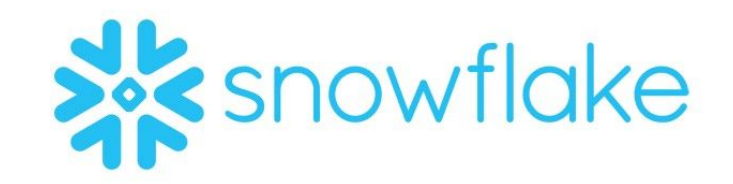

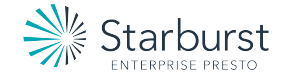

# DB2 Connector

- Supports DB2 11.5
- Any flavor of DB2 that provides a JDBC driver
- Add JDBC driver to Presto plugins directory
- DB2-to-Presto type mapping
- User impersonation
- Cost Based Optimizer uses statistics on DB2 tables

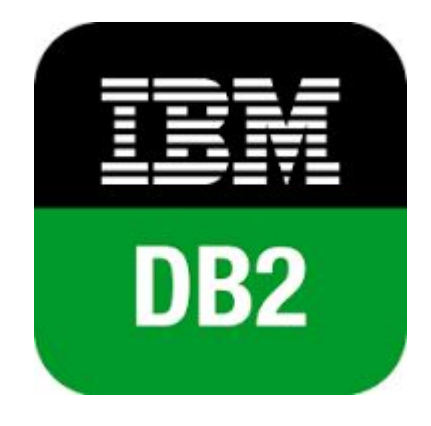

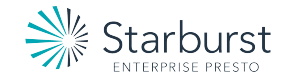

## DB2 Connector

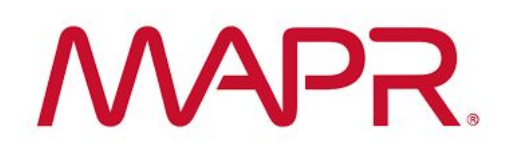

- Secure and non-secure clusters supported
- MapR client installed on each Starburst Presto node
- DB2-to-Presto type mapping
- User impersonation
- Cost Based Optimizer uses statistics on DB2 tables

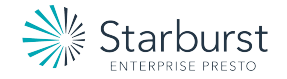

#### Starburst Kubernetes (K8S) RedHat Certified

- Presto K8S operator fully certified on OpenShift
- Deploy Starburst K8S anywhere
- **●** Query data in CEPH, HDFS or Cloud Storage
- **●** Available on the RedHat Ecosystem Catalog

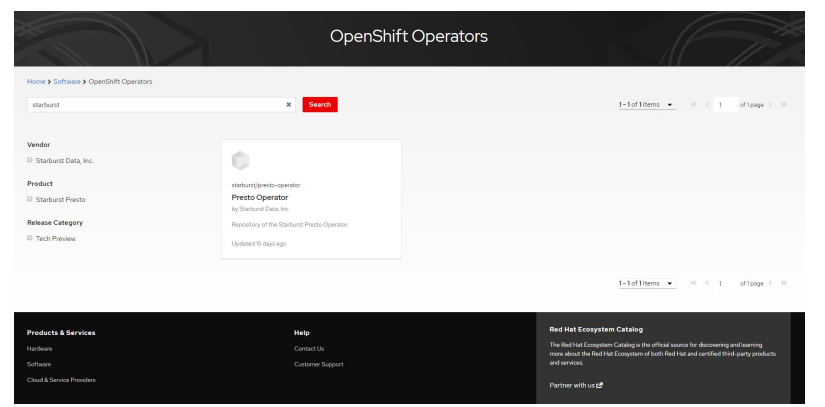

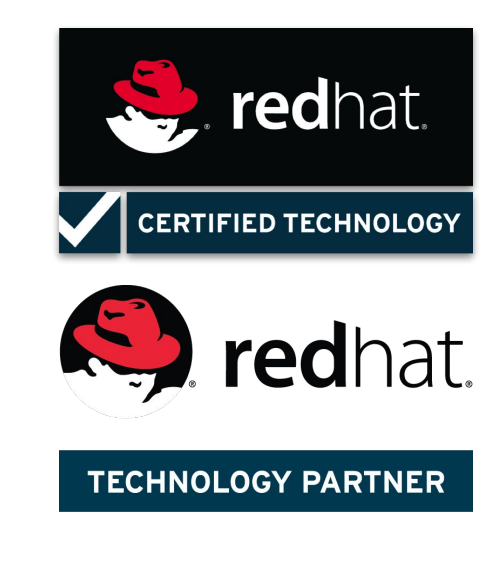

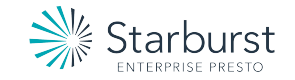

### LDAP support for built-in system access control

- By default, all users have access to all catalogs. You can override this behavior by adding rules in Starburst's System Access Control [Plugin](https://docs.starburstdata.com/323-e.0/security/built-in-system-access-control.html)
- The System Access Control will match an authenticated user to the access control rules for catalogs.
- The System Access Control can match groups to access control rules for catalogs. In this scenario, the authenticated user must be assigned to a group in LDAP

```
"catalogs": [
\{ "user": "admin",
       "catalog": "(mysql|system)",
      "allow": "all"
 },
\{ "groups": ["finance", "admin"],
       "catalog": "postgres",
       "allow": true
     },
\{ "catalog": "hive",
      "allow": "all"
     },
\{ "user": "alice",
       "catalog": "postgresql",
       "allow": "read-only"
 },
\{ "catalog": "system",
       "allow": "none"
 }
\Box
```
}

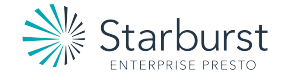

#### Starburst Secrets

- 
- **●** Encrypting sensitive information in Starburst Presto configuration files
- **●** Handled by a industry standard Java keystore
- Any configuration value can be encrypted. e.g. catalogs, configurations
- Eases concerns of having sensitive information in plain text on Presto clusters
- **●** Keystore can be maintained outside of Presto configurations

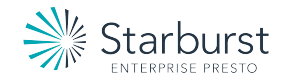

Starburst Secrets

Demo

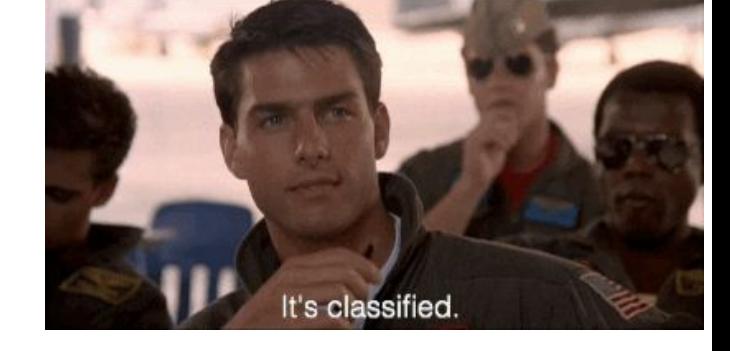

- **●** Create a keystore for the Oracle catalog password
- **●** Enable Starburst Presto to read secrets
- Replace password with secret variable in oracle.properties
- **Query as normal**

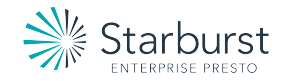

#### Starburst Secrets

1. keytool -genseckey -alias oracle\_connection\_password -keyalg PBE -keystore presto-keystore.pfx -storetype PKCS12

2. create configuration-source.properties in /etc/presto [root@ip-172-31-8-140 presto]# cat configuration-source.properties keystore.enabled=true keystore.file-path=etc/presto-keystore.pfx keystore.password=changeit

3. Verify the alias: [root@ip-172-31-8-140 presto]# keytool -list -v -keystore presto-keystore.pfx Enter keystore password: Keystore type: PKCS12 Keystore provider: SUN Your keystore contains 1 entry Alias name: oracle\_connection\_password Creation date: Nov 19, 2019 Entry type: SecretKeyEntry

4. Modify the oracle connector password: [root@ip-172-31-8-140 catalog]# cat oracle.properties connector.name=oracle connection-url=jdbc:oracle:thin:@74.115.253.196:1521/orclpdb connection-user=presto connection-password=\${ENV:oracle\_connection\_password} oracle.impersonation.enabled=true

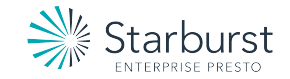

### Starburst Hadoop 3.1 Support

- **●** Starburst Presto is certified to work with Hadoop 3.1
- **●** Including:
	- **○** Read support for Hive transactional tables (ORC ACID)
	- **○** Read and write for HDFS locations utilizing Erasure Coding
	- **○** Support for Hive materialized views
	- **○** Compatibility with the newer Apache Ranger version on HDP 3.1
	- **○** Compatibility with the newer Hive Metastore version in 3.1
	- **○** Compatibility with new Hive bucketing support in 3.1

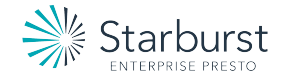

#### Starburst On-Premises Coordinator High Availability

- **●** Available for on-premises deployments
- **●** Ensures 24/7 uptime of critical Starburst Presto deployments
- Uses a "keepalived" process that constantly monitors health
- **●** Included in Starburst Enterprise Edition

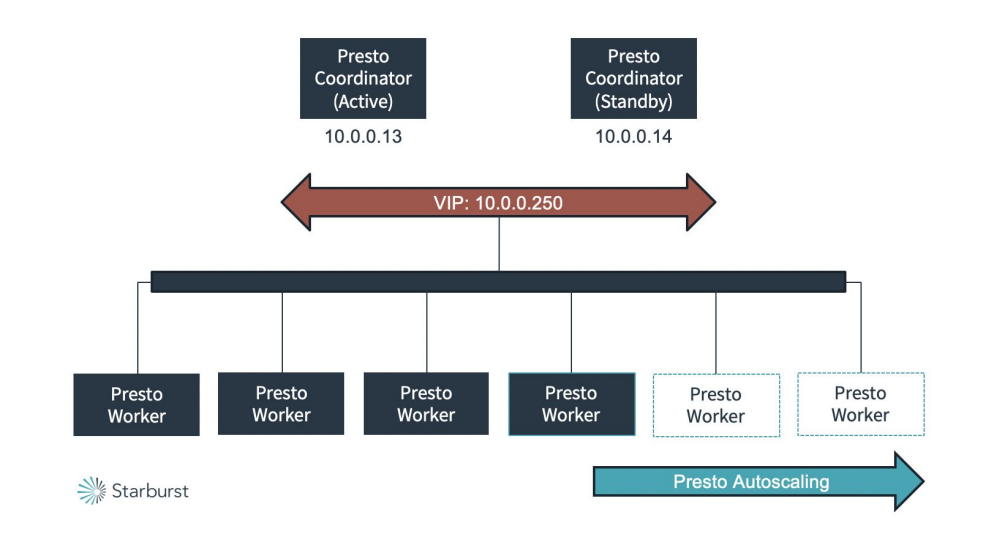

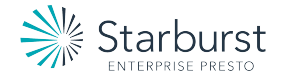

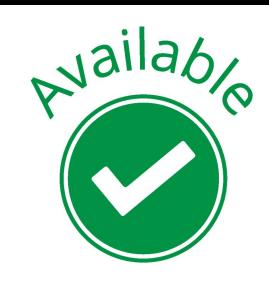

#### Teradata Parallel Direct Connector

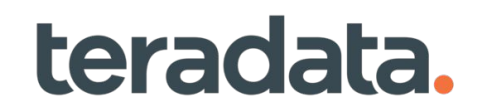

- **●** Connects at the Worker to AMP level in Teradata
- **●** Teradata Table Operator UDF and custom transmitter components
- **●** Direct access to storage on Teradata via UDF
- Presto controller and many receivers for parallel run of many queries
- **●** High performance for SELECT queries
- **●** Already in successful deployment at large media customer

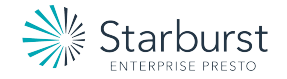

#### Teradata Parallel Direct Connector

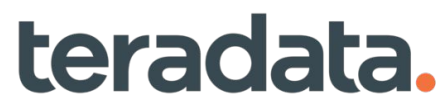

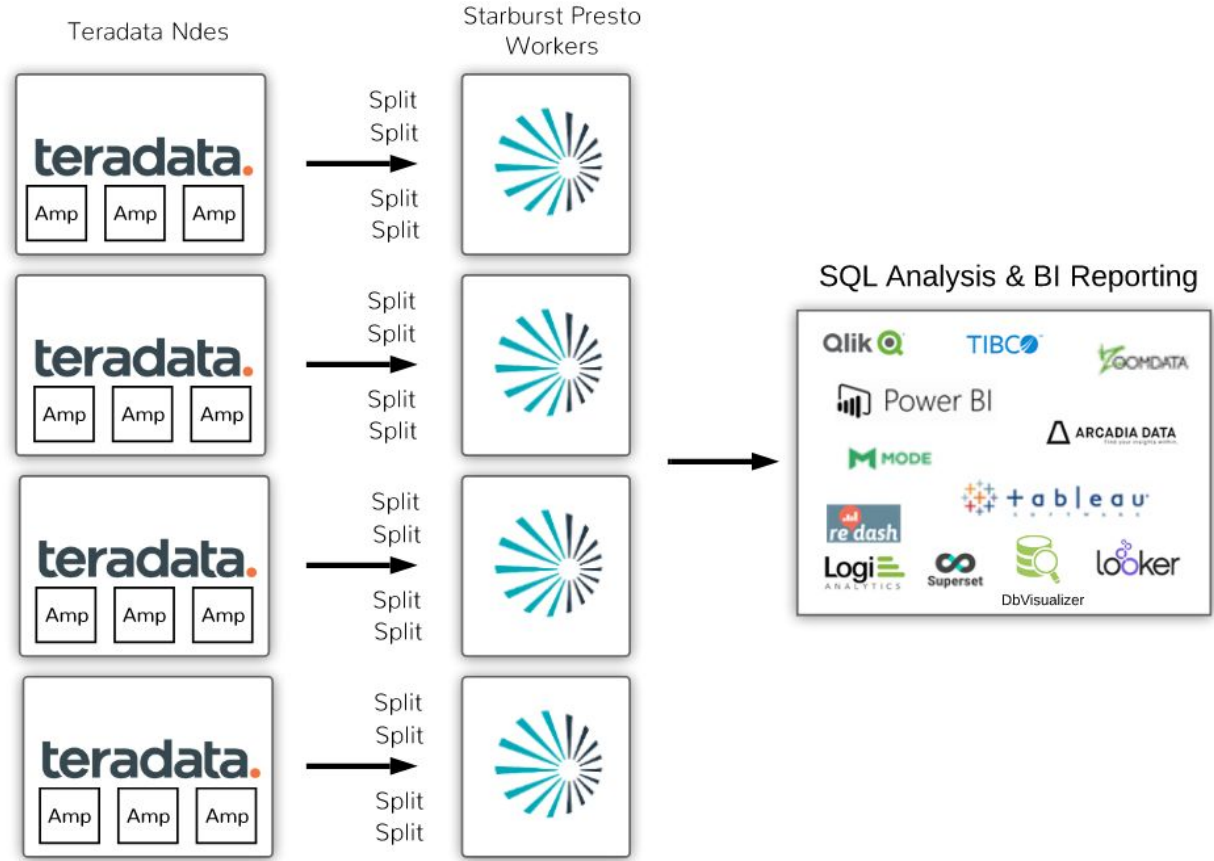

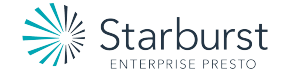

# Power BI - Import Function

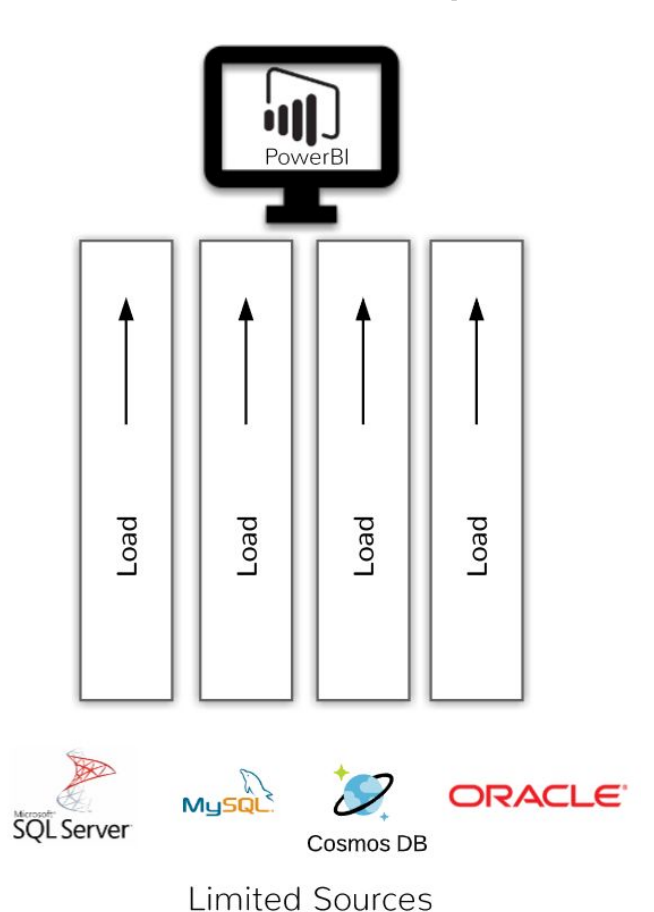

- Data is loaded into the Power BI desktop
- Connectors are limited
- Not recommended for data > 1GB
- Limited to the resources at the desktop

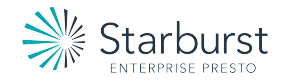

# Power BI - DirectQuery Connector

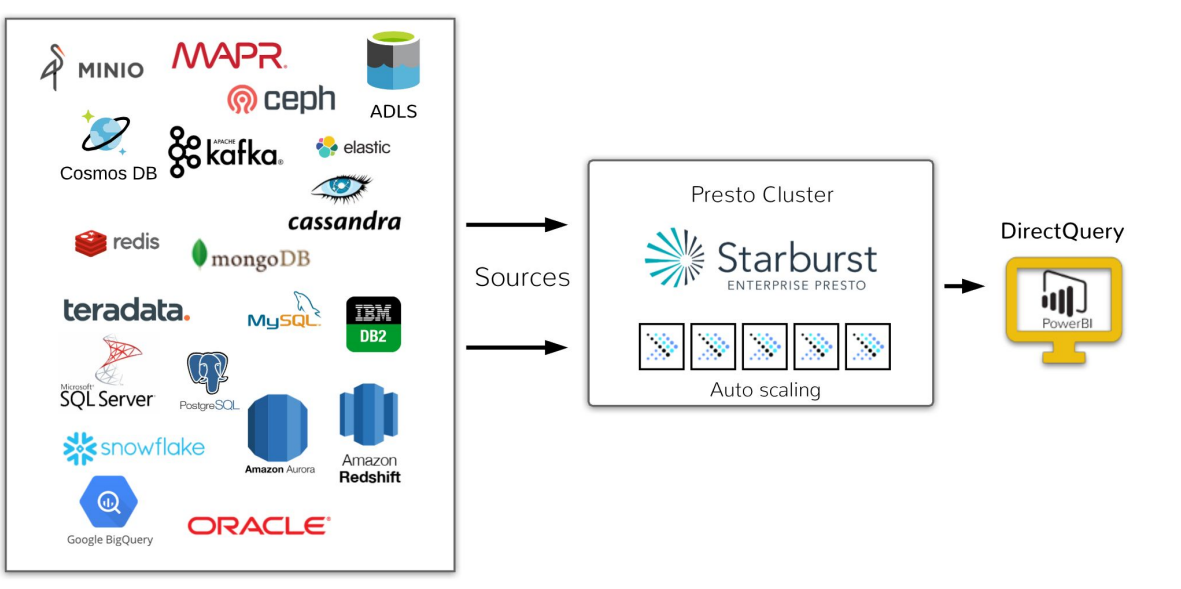

- Starburst Presto handles data federation and querying
- No data limits using the power of Starburst Presto
- Develop reports & dashboards from data living anywhere

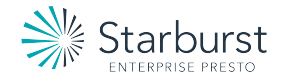